# **RethinkORM Documentation**

*Release 0.3.0*

**Joshua P Ashby**

May 06, 2014

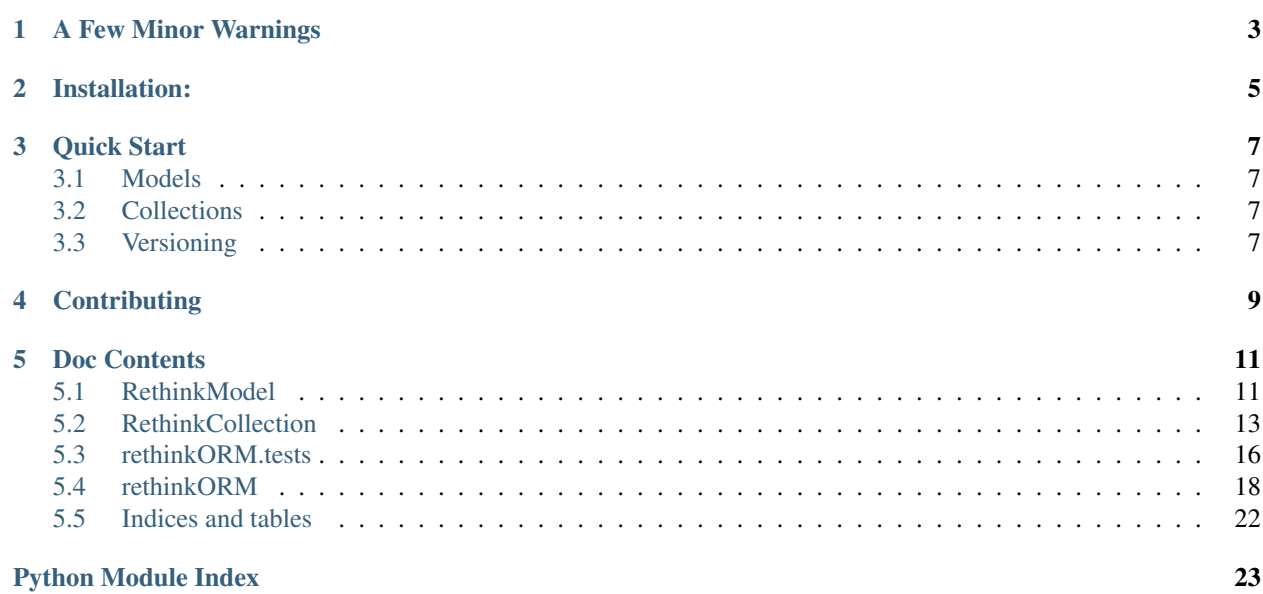

Build status - Master: Build status - Dev: RethinkORM is a small wrapper class to help make working with documents in [RethinkDB](http://www.rethinkdb.com/) easier, and in a more Pythonic way.

I recently found RethinkDB and was amazed at how easy everything seemed to be, however one thing that I've missed is how the data is just a Python List or Dict rather than a full wrapper class. So I figured a good way to learn the general use of the Python RethinkDB driver was to write a general wrapper class that functioned a bit like an ORM, providing some easier to work with data and objects.

Unittests are included, and the code should be [PEP8](http://www.python.org/dev/peps/pep-0008/) compliant. The tests are automatically ran each commit, thanks to [travis-ci.org](http://travis-ci.org) and this documentation is kindly hosted and automatically rebuilt by [readthedocs.org.](http://readthedocs.org)

Gittip if you like the work I do and would consider a small donation to help fund me and this project:

# **A Few Minor Warnings**

- <span id="page-6-0"></span>1. I'm only a second year university student, and software isn't even my major; I'm working towards an Electrical and Computer Engineering degree, so not only do I have limited time to keep this maintained, but I also probably won't write the best code ever.
- 2. This takes some influence from the [Python Django RethinkDB ORM](https://github.com/dparlevliet/rwrapper) and other ORM systems, however I haven't really followed a standard pattern for the interface for this module. If someone wants to make this more standardized feel free to, and just submit a pull request, I'll look it over and probably will give it the go ahead. For more information see below.
- 3. This is a very early release, things might break, and the code is honestly a little childish at best. In other words: It'll hopefully get better, but it might be a little limited right now.

# **Installation:**

<span id="page-8-0"></span>This package is kindly hosted on the Python Package Index making it as easy as a simple pip command to install. pip install RethinkORM

# **Quick Start**

<span id="page-10-0"></span>There are currently two main modules to this package, Models and Collections.

# <span id="page-10-1"></span>**3.1 Models**

The core of RethinkORM, models are the main unit of code you'll probably be use from this package.

# <span id="page-10-2"></span>**3.2 Collections**

New in v0.2.0 are collections. These are containers for interacting with sets of documents. Collections provide an easy way to gather up just the documents you need, and have them automatically wrapped with the ORM RethinkModel object.

You can read more about collections here.

# <span id="page-10-3"></span>**3.3 Versioning**

This project will try to follow the semantic versioning guide lines, as laid out here: [SemVer,](http://semver.org/) as best as possible.

# **Contributing**

<span id="page-12-0"></span>All code for this can be found online at [github.](https://github.com/JoshAshby/pyRethinkORM) If something is broken, or a feature is missing, please submit a pull request or open an issue. Most things I probably won't have time to get around to looking at too deeply, so if you want it fixed, a pull request is the way to go. Besides that, I'm releasing this under the GPLv3 License as found in the LICENSE.txt file. Enjoy!

# **4.1 Thanks**

Shout outs to these people for contributing to the project:

- 1. [scragg0x](https://github.com/scragg0x)
- 2. [grieve](https://github.com/grieve)
- 3. [justinrsmith](https://github.com/justinrsmith)

### **Doc Contents**

### <span id="page-14-1"></span><span id="page-14-0"></span>**5.1 RethinkModel**

The model is the core of everything RethinkORM deals with. All data returned from RethinkDB is eventually wrapped in the model before being returned to the end user. It provides an pythonic, object style interface for the data, exposing methods to save and update documents along with creating new ones.

### **5.1.1 Quick Start:**

#### pip install RethinkORM

First we need to make an object which will represent all of our data in a specific table, along with getting a connection to RethinkDB started.

```
import rethinkdb as r
from rethinkORM import RethinkModel
r.connect(db="props").repl()
class tvProps(RethinkModel):
    table = "stargate_props"
```
For more information on what class properties are available to change, see *[rethinkORM](#page-21-0)*

#### **Inserting/creating an entry**

dhdProp = tvProps(what="DHD", planet="P3X-439", description="Dial HomeDevice") dhdProp.id="DHD\_P3X\_439" dhdProp.save()

#### **Updating an entry**

```
updatedProp = tvProps("DHD P3X 439")updatedProp.description="""Dial Home Device from the planel P3X-439, where an
   Ancient Repository of Knowledge was found, and interfaced with by Colonel
   Jack."""
updatedProp.save()
```
#### **Deleting an entry**

oldProp = tvProps("DHD\_P3X\_439") oldProp.delete()

### **5.1.2 rethinkModel Module**

class rethinkORM.rethinkModel.**RethinkModel**(*id=False*, *\*\*kwargs*)

Emulates a python object for the data which is returned from rethinkdb and the official Python client driver. Raw data from the database is stored in \_data to keep the objects namespace clean. For more information look at how \_get() and \_set() function in order to keep the namespace cleaner but still provide easy access to data.

This object has a <u>\_\_repr\_\_</u> method which can be used with print or logging statements. It will give the id and a representation of the internal \_data dict for debugging purposes.

 $table = ''$ 

The table which this document object will be stored in

```
primaryKey = 'id'
```
The current primary key of the table

```
durability = 'soft'
```
Can either be Hard or Soft, and is passed to RethinkDB

```
non_atomic = False
```
Determins if the transaction can be non atomic or not

#### **upsert** = True

Will either update, or create a new object if true and a primary key is given.

#### **\_\_init\_\_**(*id=False*, *\*\*kwargs*)

Initializes the main object, if *id* is in kwargs, then we assume this is already in the database, and will try to pull its data, if not, then we assume this is a new entry that will be inserted.

(Optional, only if not using .repl()) *conn* or *connection* can also be passed, which will be used in all the .run() clauses.

```
finishInit()
```
A hook called at the end of the main *\_\_init\_\_* to allow for custom inherited classes to customize their init process without having to redo all of the existing int. This should accept nothing besides *self* and nothing should be returned.

```
__delitem__(item)
```
Deletes the given item from the objects \_data dict, or if from the objects namespace, if it does not exist in \_data.

```
__contains__(item)
```
Allows for the use of syntax similar to:

if "blah" in model:

This only works with the internal \_data, and does not include other properties in the objects namepsace.

#### classmethod **new**(*\*\*kwargs*)

Creates a new instance, filling out the models data with the keyword arguments passed, so long as those keywords are not in the protected items array.

#### classmethod **create**(*id=None*, *\*\*kwargs*)

Similar to new() however this calls save() on the object before returning it.

#### classmethod **find**(*id*)

Loads an existing entry if one can be found, otherwise an exception is raised.

Parameters id  $(Str)$  – The id of the given entry

Returns *cls* instance of the given *id* entry

#### **save**()

If an id exists in the database, we assume we'll update it, and if not then we'll insert it. This could be a problem with creating your own id's on new objects, however luckily, we keep track of if this is a new object through a private \_new variable, and use that to determine if we insert or update.

**delete**()

Deletes the current instance. This assumes that we know what we're doing, and have a primary key in our data already. If this is a new instance, then we'll let the user know with an Exception

**\_\_repr\_\_**()

Allows for the representation of the object, for debugging purposes

#### **protectedItems**

Provides a cleaner interface to dynamically add items to the models list of protected functions to not store in the database

# <span id="page-16-0"></span>**5.2 RethinkCollection**

Collections provide a quick and easy way to interact with many documents of the same type all at once. They also provide a mechanism for basic joins across one addition table (due to current limitations of RethinkDB and how it handles joins). Collections act like Lists of RethinkModel objects, but provide an interface to order the results, and optionally, eqJoin across one other table, along with filtering of results.

### **5.2.1 Initialize a new Collection**

Optionally you can also pass a dictionary which will be used as a filter. For more information on how filters work, please see the [RethinkDB docs](http://www.rethinkdb.com/api/#py:selecting_data-filter)

```
collection = RethinkCollection(gateModel)
```
### **5.2.2 Join on a table**

```
collection.joinOn(episodeModel, "episodes")
```
### **5.2.3 Order the Results**

```
collection.orderBy("episodes", "ASC")
```
### **5.2.4 Finally, Fetch the Results**

 $result = collection.fetch()$ 

Result acts like a List, containing all of the Documents which are part of the collection, all pre wrapped in a RethinkModel object.

### **5.2.5 rethinkCollection Module**

class rethinkORM.rethinkCollection.**RethinkCollection**(*model*, *filter=None*)

A way to fetch groupings of documents that meet a criteria and have them in an iterable storage object, with each document represented by *RethinkModel* objects

```
__init__(model, filter=None)
```
Instantiates a new collection, using the given models table, and wrapping all documents with the given model.

Filter can be a dictionary or lambda, similar to the filters for the RethinkDB drivers filters.

```
joinOn(model, onIndex)
```
Performs an eqJoin on with the given model. The resulting join will be accessible through the models name.

#### **joinOnAs**(*model*, *onIndex*, *whatAs*)

Like *joinOn* but allows setting the joined results name to access it from.

Performs an eqJoin on with the given model. The resulting join will be accessible through the given name.

```
orderBy(field, direct='desc')
```
Allows for the results to be ordered by a specific field. If given, direction can be set with passing an additional argument in the form of "asc" or "desc"

```
fetch()
```
Fetches the query and then tries to wrap the data in the model, joining as needed, if applicable.

### **5.2.6 Subpackages**

#### **rethinkORM.tests**

To get started and make sure this all works, please make sure you have Python [nose](https://github.com/nose-devs/nose) installed.

```
nosetests rethinkORM -v -s
```
This will run the all the tests, not capturing stdout and being verbose, in case anything goes wrong, or if you modify the tests. Please note, tests are subject to a lot of changes, and this may not always be the same command.

If you want to also check the [PEP8](http://www.python.org/dev/peps/pep-0008/) validity of the code, you can run:

pep8 rethinkORM

or, if you have [tissue](https://pypi.python.org/pypi/tissue/0.3) installed you can run a PEP8 check with the rest of the test suite like so:

nosetests rethinkORM -v -s --with-tissue

#### **How the tests work (or should, if more are written):**

There is a setup fixture that creates a database called model and within that creates a table stargate. Then each test works on entries which get stored in this database and table. When everything is done, the teardown fixture is ran to clean up and delete the whole database model. Each test should be broken down into basic actions, for example there are currently tests for:

- inserting a new entry
- modifying that entry
- deleting that entry

• inserting an entry where the primary key is None or a null value.

#### **test\_model Module**

Test suite for the model

class rethinkORM.tests.test\_model.**base**

Bases: object

Base test object to help automate some of the repetitive work of reloading a document to ensure the model matches the test data. Also takes care of deleting the document if *cleanupAfter* is *True*

#### **cleanupAfter** = False

Should the document created by this test be deleted when over?

#### **loadCheck** = True

Should the document be reloaded and have all it's data checked against?

#### **whatToLoad** = []

If loadCheck is true, fill this out with strings of the data keys to check the model against.

#### **model** = None

The model being used for this test

#### **data** = None

The data being used for this test. Please at least include an ID

#### **action**()

Override this with your own function to do whatever you want for the test

#### **load**()

Override this to do a custom load check. This should find the key you created or modified in *action()* and check it's values to ensure everything was set correctly. By default this loads the model with the test objects *data["id"]* and uses *whatToLoad* to run checks against the data and the model.

#### **cleanup**()

Override this to set a custom cleanup process. By default this takes the key that was generated in *action()* and calls the models *.delete()* function.

#### class rethinkORM.tests.test\_model.**insert\_test**

Bases: rethinkORM.tests.test model.base

Tests the basic ability to make a new model instance, and save it to the Database

#### **model**

alias of gateModel

#### **action**()

Creates a new object, and inserts it, using *.save()*

# class rethinkORM.tests.test\_model.**modify\_test**

Bases: [rethinkORM.tests.test\\_model.base](#page-24-0)

#### Tests the ability to load, modify and save a model correctly

#### **model**

alias of gateModel

#### **action**()

Next, we get the object again, and this time, we modify it, and save it.

rethinkORM.tests.test\_model.**insertBadId\_test**(*\*arg*, *\*\*kw*)

Here we test to make sure that if we give a primary key of type *None* that we are raising an exception, if we don't get an exception then something is wrong since the primary key shouldn't be allowed to be *None*

rethinkORM.tests.test\_model.**insertIdAndData\_test**(*\*arg*, *\*\*kw*) Make sure that the model raises an Exception when a key and data are provided

```
class rethinkORM.tests.test_model.new_classmethod_test
    Bases: rethinkORM.tests.test model.base
```
Tests the new() classmethod of the model

#### **model**

alias of gateModel

class rethinkORM.tests.test\_model.**create\_classmethod\_test** Bases: [rethinkORM.tests.test\\_model.base](#page-24-0)

Tests the create() classmethod of the model

Same as the new() classmethod test however we don't have to explicitly tell the model to save

#### **model**

alias of gateModel

class rethinkORM.tests.test\_model.**find\_classmethod\_test** Bases: [rethinkORM.tests.test\\_model.base](#page-24-0)

Tests the find() classmethod of the model

#### **model**

alias of gateModel

# <span id="page-19-0"></span>**5.3 rethinkORM.tests**

To get started and make sure this all works, please make sure you have Python [nose](https://github.com/nose-devs/nose) installed.

```
nosetests rethinkORM -v -s
```
This will run the all the tests, not capturing stdout and being verbose, in case anything goes wrong, or if you modify the tests. Please note, tests are subject to a lot of changes, and this may not always be the same command.

If you want to also check the [PEP8](http://www.python.org/dev/peps/pep-0008/) validity of the code, you can run:

pep8 rethinkORM

or, if you have [tissue](https://pypi.python.org/pypi/tissue/0.3) installed you can run a PEP8 check with the rest of the test suite like so:

```
nosetests rethinkORM -v -s --with-tissue
```
### **5.3.1 How the tests work (or should, if more are written):**

There is a setup fixture that creates a database called model and within that creates a table stargate. Then each test works on entries which get stored in this database and table. When everything is done, the teardown fixture is ran to clean up and delete the whole database model. Each test should be broken down into basic actions, for example there are currently tests for:

- inserting a new entry
- modifying that entry
- deleting that entry
- inserting an entry where the primary key is None or a null value.

#### **5.3.2 test\_model Module**

Test suite for the model

class rethinkORM.tests.test\_model.**base**

Bases: object

Base test object to help automate some of the repetitive work of reloading a document to ensure the model matches the test data. Also takes care of deleting the document if *cleanupAfter* is *True*

#### **cleanupAfter** = False

Should the document created by this test be deleted when over?

### **loadCheck** = True

Should the document be reloaded and have all it's data checked against?

#### **whatToLoad** = []

If loadCheck is true, fill this out with strings of the data keys to check the model against.

#### **model** = None

The model being used for this test

#### **data** = None

The data being used for this test. Please at least include an ID

#### **action**()

Override this with your own function to do whatever you want for the test

#### **load**()

Override this to do a custom load check. This should find the key you created or modified in *action()* and check it's values to ensure everything was set correctly. By default this loads the model with the test objects *data["id"]* and uses *whatToLoad* to run checks against the data and the model.

#### **cleanup**()

Override this to set a custom cleanup process. By default this takes the key that was generated in *action()* and calls the models *.delete()* function.

## class rethinkORM.tests.test\_model.**insert\_test**

Bases: rethinkORM.tests.test model.base

Tests the basic ability to make a new model instance, and save it to the Database

#### **model**

alias of gateModel

```
action()
```
Creates a new object, and inserts it, using *.save()*

```
class rethinkORM.tests.test_model.modify_test
    Bases: rethinkORM.tests.test_model.base
```
Tests the ability to load, modify and save a model correctly

#### **model**

alias of gateModel

**action**()

Next, we get the object again, and this time, we modify it, and save it.

rethinkORM.tests.test\_model.**insertBadId\_test**(*\*arg*, *\*\*kw*)

Here we test to make sure that if we give a primary key of type *None* that we are raising an exception, if we don't get an exception then something is wrong since the primary key shouldn't be allowed to be *None*

rethinkORM.tests.test\_model.**insertIdAndData\_test**(*\*arg*, *\*\*kw*) Make sure that the model raises an Exception when a key and data are provided

```
class rethinkORM.tests.test_model.new_classmethod_test
    Bases: rethinkORM.tests.test model.base
```
Tests the new() classmethod of the model

#### **model**

alias of gateModel

class rethinkORM.tests.test\_model.**create\_classmethod\_test** Bases: rethinkORM.tests.test model.base

Tests the create() classmethod of the model

Same as the new() classmethod test however we don't have to explicitly tell the model to save

#### **model**

alias of gateModel

class rethinkORM.tests.test\_model.**find\_classmethod\_test** Bases: [rethinkORM.tests.test\\_model.base](#page-24-0)

Tests the find() classmethod of the model

#### **model**

alias of gateModel

# <span id="page-21-0"></span>**5.4 rethinkORM**

### **5.4.1 rethinkModel Module**

```
class rethinkORM.rethinkModel.RethinkModel(id=False, **kwargs)
```
Emulates a python object for the data which is returned from rethinkdb and the official Python client driver. Raw data from the database is stored in \_data to keep the objects namespace clean. For more information look at how \_get() and \_set() function in order to keep the namespace cleaner but still provide easy access to data.

This object has a \_\_repr\_\_ method which can be used with print or logging statements. It will give the id and a representation of the internal \_data dict for debugging purposes.

#### $table =$ "

The table which this document object will be stored in

#### **primaryKey** = 'id'

The current primary key of the table

```
durability = 'soft'
```
Can either be Hard or Soft, and is passed to RethinkDB

```
non_atomic = False
```
Determins if the transaction can be non atomic or not

#### **upsert** = True

Will either update, or create a new object if true and a primary key is given.

**\_\_init\_\_**(*id=False*, *\*\*kwargs*)

Initializes the main object, if *id* is in kwargs, then we assume this is already in the database, and will try to pull its data, if not, then we assume this is a new entry that will be inserted.

(Optional, only if not using .repl()) *conn* or *connection* can also be passed, which will be used in all the .run() clauses.

#### **finishInit**()

A hook called at the end of the main *\_\_init\_\_* to allow for custom inherited classes to customize their init process without having to redo all of the existing int. This should accept nothing besides *self* and nothing should be returned.

#### **\_\_delitem\_\_**(*item*)

Deletes the given item from the objects \_data dict, or if from the objects namespace, if it does not exist in \_data.

#### **\_\_contains\_\_**(*item*)

Allows for the use of syntax similar to:

if "blah" in model:

This only works with the internal \_data, and does not include other properties in the objects namepsace.

#### classmethod **new**(*\*\*kwargs*)

Creates a new instance, filling out the models data with the keyword arguments passed, so long as those keywords are not in the protected items array.

#### classmethod **create**(*id=None*, *\*\*kwargs*)

Similar to new() however this calls save() on the object before returning it.

#### classmethod **find**(*id*)

Loads an existing entry if one can be found, otherwise an exception is raised.

Parameters id  $(Str)$  – The id of the given entry

Returns *cls* instance of the given *id* entry

#### **save**()

If an id exists in the database, we assume we'll update it, and if not then we'll insert it. This could be a problem with creating your own id's on new objects, however luckily, we keep track of if this is a new object through a private \_new variable, and use that to determine if we insert or update.

#### **delete**()

Deletes the current instance. This assumes that we know what we're doing, and have a primary key in our data already. If this is a new instance, then we'll let the user know with an Exception

#### **\_\_repr\_\_**()

Allows for the representation of the object, for debugging purposes

#### **protectedItems**

Provides a cleaner interface to dynamically add items to the models list of protected functions to not store in the database

### **5.4.2 rethinkCollection Module**

class rethinkORM.rethinkCollection.**RethinkCollection**(*model*, *filter=None*)

A way to fetch groupings of documents that meet a criteria and have them in an iterable storage object, with each document represented by *RethinkModel* objects

**\_\_init\_\_**(*model*, *filter=None*)

Instantiates a new collection, using the given models table, and wrapping all documents with the given model.

Filter can be a dictionary or lambda, similar to the filters for the RethinkDB drivers filters.

**joinOn**(*model*, *onIndex*)

Performs an eqJoin on with the given model. The resulting join will be accessible through the models name.

**joinOnAs**(*model*, *onIndex*, *whatAs*)

Like *joinOn* but allows setting the joined results name to access it from.

Performs an eqJoin on with the given model. The resulting join will be accessible through the given name.

```
orderBy(field, direct='desc')
```
Allows for the results to be ordered by a specific field. If given, direction can be set with passing an additional argument in the form of "asc" or "desc"

**fetch**()

Fetches the query and then tries to wrap the data in the model, joining as needed, if applicable.

### **5.4.3 Subpackages**

#### **rethinkORM.tests**

To get started and make sure this all works, please make sure you have Python [nose](https://github.com/nose-devs/nose) installed.

```
nosetests rethinkORM -v -s
```
This will run the all the tests, not capturing stdout and being verbose, in case anything goes wrong, or if you modify the tests. Please note, tests are subject to a lot of changes, and this may not always be the same command.

If you want to also check the [PEP8](http://www.python.org/dev/peps/pep-0008/) validity of the code, you can run:

pep8 rethinkORM

or, if you have [tissue](https://pypi.python.org/pypi/tissue/0.3) installed you can run a PEP8 check with the rest of the test suite like so:

nosetests rethinkORM -v -s --with-tissue

#### **How the tests work (or should, if more are written):**

There is a setup fixture that creates a database called model and within that creates a table stargate. Then each test works on entries which get stored in this database and table. When everything is done, the teardown fixture is ran to clean up and delete the whole database model. Each test should be broken down into basic actions, for example there are currently tests for:

- inserting a new entry
- modifying that entry
- deleting that entry
- inserting an entry where the primary key is None or a null value.

#### <span id="page-24-1"></span>**test\_model Module**

#### <span id="page-24-0"></span>Test suite for the model

```
class rethinkORM.tests.test_model.base
```

```
Bases: object
```
Base test object to help automate some of the repetitive work of reloading a document to ensure the model matches the test data. Also takes care of deleting the document if *cleanupAfter* is *True*

#### **cleanupAfter** = False

Should the document created by this test be deleted when over?

#### **loadCheck** = True

Should the document be reloaded and have all it's data checked against?

#### **whatToLoad** = []

If loadCheck is true, fill this out with strings of the data keys to check the model against.

#### **model** = None

The model being used for this test

#### **data** = None

The data being used for this test. Please at least include an ID

#### **action**()

Override this with your own function to do whatever you want for the test

#### **load**()

Override this to do a custom load check. This should find the key you created or modified in *action()* and check it's values to ensure everything was set correctly. By default this loads the model with the test objects *data["id"]* and uses *whatToLoad* to run checks against the data and the model.

#### **cleanup**()

Override this to set a custom cleanup process. By default this takes the key that was generated in *action()* and calls the models *.delete()* function.

```
class rethinkORM.tests.test_model.insert_test
    Bases: rethinkORM.tests.test_model.base
```
Tests the basic ability to make a new model instance, and save it to the Database

#### **model**

alias of gateModel

```
action()
```
Creates a new object, and inserts it, using *.save()*

#### class rethinkORM.tests.test\_model.**modify\_test**

Bases: [rethinkORM.tests.test\\_model.base](#page-24-0)

Tests the ability to load, modify and save a model correctly

#### **model**

alias of gateModel

#### **action**()

Next, we get the object again, and this time, we modify it, and save it.

#### rethinkORM.tests.test\_model.**insertBadId\_test**(*\*arg*, *\*\*kw*)

Here we test to make sure that if we give a primary key of type *None* that we are raising an exception, if we don't get an exception then something is wrong since the primary key shouldn't be allowed to be *None*

rethinkORM.tests.test\_model.**insertIdAndData\_test**(*\*arg*, *\*\*kw*) Make sure that the model raises an Exception when a key and data are provided

class rethinkORM.tests.test\_model.**new\_classmethod\_test** Bases: [rethinkORM.tests.test\\_model.base](#page-24-0)

Tests the new() classmethod of the model

#### **model**

alias of gateModel

class rethinkORM.tests.test\_model.**create\_classmethod\_test** Bases: [rethinkORM.tests.test\\_model.base](#page-24-0)

Tests the create() classmethod of the model

Same as the new() classmethod test however we don't have to explicitly tell the model to save

#### **model**

alias of gateModel

class rethinkORM.tests.test\_model.**find\_classmethod\_test** Bases: [rethinkORM.tests.test\\_model.base](#page-24-0)

Tests the find() classmethod of the model

**model**

alias of gateModel

# <span id="page-25-0"></span>**5.5 Indices and tables**

- *genindex*
- *modindex*
- *search*

Python Module Index

<span id="page-26-0"></span>r

rethinkORM.tests.test\_model, [21](#page-24-1)